# Highlights

### A SPECIAL EDITION FEATURING Be Internet Awesome

Google

Learn to be a safe, confident online explorer!

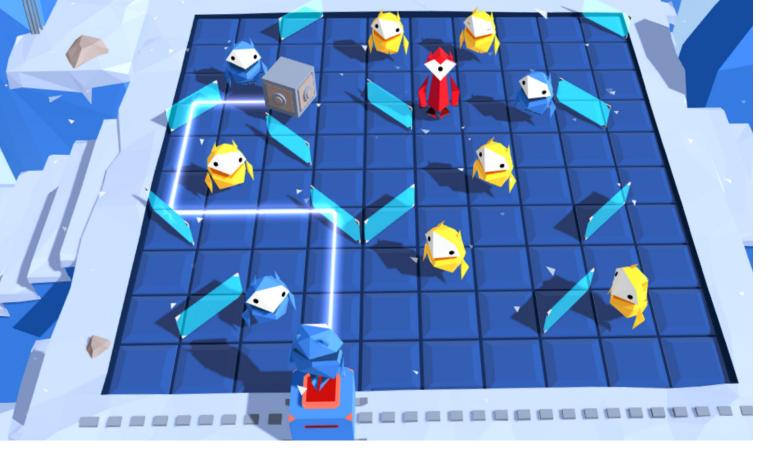

### Check . . . and Double Check

When you're on the Internet, it's important to pay close attention. How many differences can you spot between these pictures?

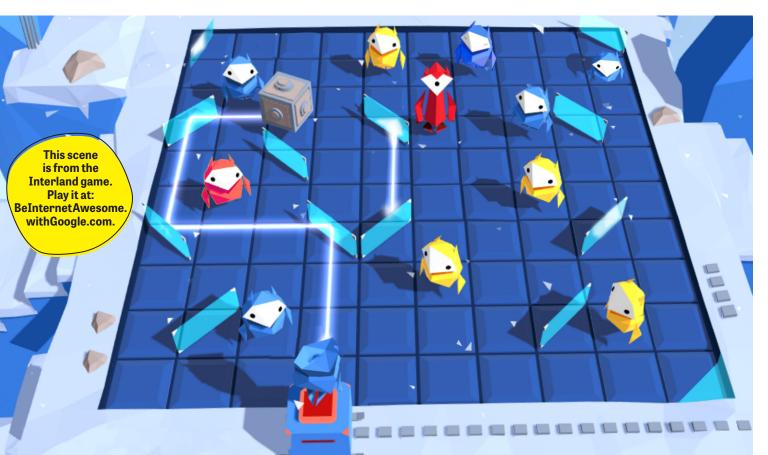

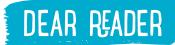

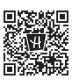

Visit our site! Highlights.com/InternetSafety

# Explore the Internet Safely

We are so excited to share this special edition magazine with you! We've teamed up with our friends at Google to create a magazine that will help you feel confident and safe as you navigate the digital world.

Being a smart explorer is just as important online as it is in real life. For instance, did you know that sharing your password can be risky? Or that there are ways to spread kindness on the Internet?

To help you learn how to use the Internet wisely, **Google** has created a program called **Be Internet Awesome.** Its goal is to empower kids to be **SMART, ALERT, STRONG, KIND,** and **BRAVE** online. We'll show you some ways to explore the Be Internet Awesome tools—with puzzles, stories, and fun activities.

The Internet is like a long and winding game. You can think of this issue as your support manual.

To get started, **meet the Internauts!** Throughout your journey, these characters will give you clues and tricks to being Internet awesome. On the last page of the magazine, create your own Family Pledge. You and your family can come up with Internet rules that work for you.

But there's more to learn when you're finished reading! We've also created a family website with lots of additional activities to help you be safe online. Visit Highlights.com/ InternetSafety to learn more.

Happy reading! The Editors

> MEET THE INTERNAUTS FROM BE INTERNET AWESOME!

Smart Share with Care

Alert Don't Fall for Fake

### Strong Secure Your

Secure Your Secrets lt's Cool to Be Kind

Kind

Brave Talk It Out

# Web Words 101

When you travel to a country where people speak a language you don't know, it's a good idea to learn some words and phrases so you can get around. The same is true online. Knowing common terms helps you explore safely and confidently.

**Circle the letter** 

of the correct

definition!

### 1. Cookies are

a. Delicious treats that come via e-mail. b. Codes that track your activity on a website. c. Second only to meatballs.

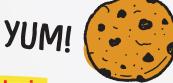

### 2. An upstander is

- a. Someone who steps in when others are bullied, virtually or in person.
- b. Someone who never shows up.
- c. Someone with great posture.

### 3. A scam is

- a. A thin film of dirt on your computer screen.
- b. Something people say to cats on the Internet. "Scam!"
- c. When someone tries to trick you into giving them money or information.

# Meow?

### 4. A search engine is

- a. A machine that looks for lost keys, coins, and socks.
- b. Software that searches the Internet for information vou request.
- c. A locomotive driven by robot engineers.

### 5. A browser is

- a. A dog that's a cross between a boxer and a schnauzer.
- b. A software program that looks for clothing but never buys anything.
- c. A software program that retrieves web pages.

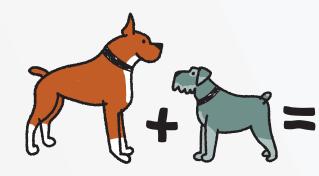

### 6. A URL is

- a. Your personal nickname.
- b. Short for "Unlike Real Life."
- c. The address of a website.

### 7. Your digital footprint is

- a. The actual prints your device leaves on surfaces. So messy!
- b. The trail of information you leave when using the Internet.
- c. The prints your feet make online.

### 8. To phish means

- - - b. To pheel phunny.
- c. To play Go Phish.

# Do you have a 2?

### 9. Spam describes

- many people.

- b. To stomp loudly
- c. To cast a wide net
  - for phish.

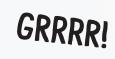

### 11. A hacker is

- information online.
- b. A real amateur.

a. To try getting personal information through e-mails that claim to be from a company or individual you trust.

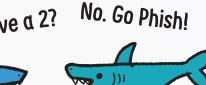

a. Any salty, processed meat on a website. b. Oil that makes your computer run smoother. c. Unwanted e-mail or online message sent to

### **10. Trolling online means**

a. Posting comments to try to get strong reactions. through the woods.

a. A person who coughs up too much

c. A person who uses a computer to break into other devices without permission.

Answers on page 32

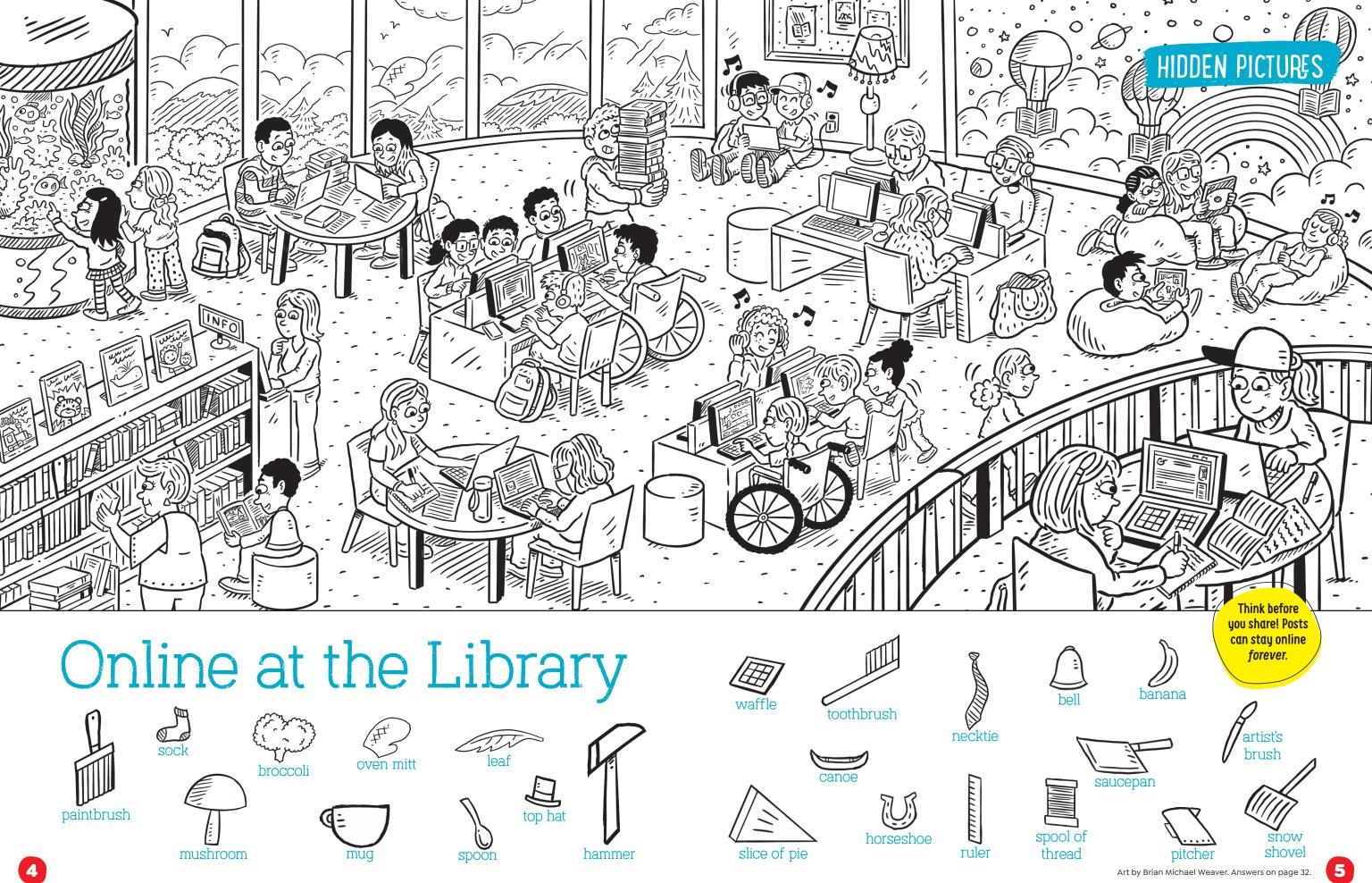

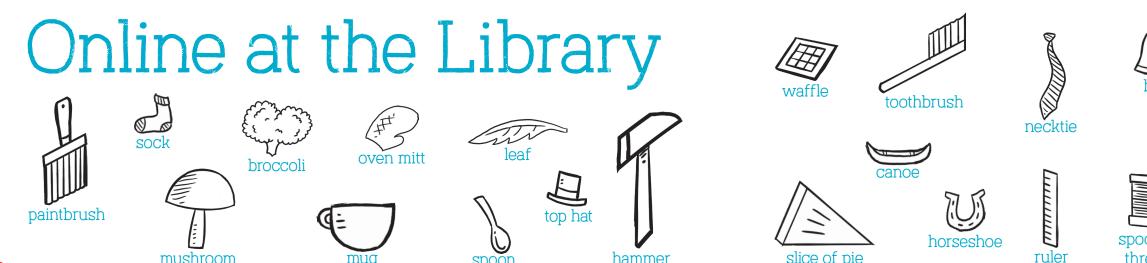

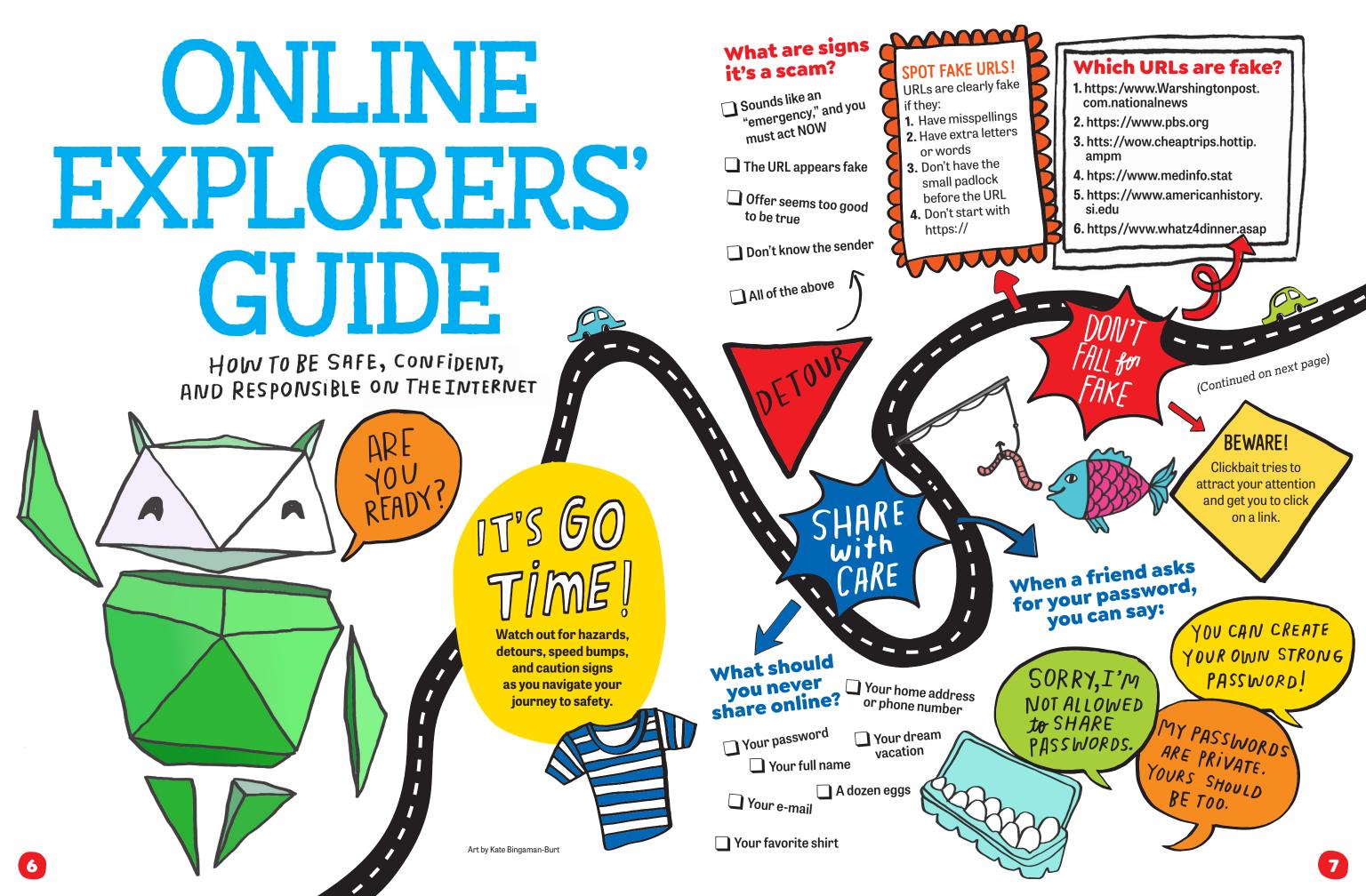

### Which passwords are weak? Don't be What can you do misunderstood. when you see or See page 19 for password tips! Say these messages out loud in three experience online bullying? ways: an angry voice, a sarcastic **JB**&!23kl9 Cup^Cake@77! voice, and a friendly voice. What 1. Talk to an adult. 3. Block the person. differences do you hear? password R&M\*487b There's no reason to **Discuss the situation with** • I'm done! 123456 • You're so smart participate in messages a parent, teacher, or SOccer45!FAN+ • Whatever that are unkind. • CALL ME NOW!!! another trusted person. • I'm so mad at you now Goofus 4. Report them. 2. Don't reply. • What r u doing? ABC123 Bullies usually want a Use reporting tools on Data is response from their targets the site or app. digital information and from others. that can be seen, used, and shared online. Share as (00)little as possible! мнеN to BE your Having in DOUBT, TND empathy Brave! TALK 34 spreads Being brave kindness online means OUT online too! speaking up tun when you know something isn't right. TOV DECIDE WHO 1 CAN SEE WHAT m $\mathbf{i}$ In profile settings, JUST ASK / it's safest to allow When we talk only your "real life" online, we don't see friends and family TAKE A BREAK facial expressions. KEEP IT BALANCED as online friends. EVERY 25 Remember that the Internet is just Emojis, capital MINUTES! one part of your world. With your family, letters, and images Look out the window. talk about setting healthy limits on <sup>can help</sup> you see screens so you can enjoy all areas of how someone is Stretch. your life! It's important to get outside, feeling. If online talk Hop on one foot for 20 do the activities you love, and spend time is confusing, talk in seconds. Then switch. person, if possible. with friends and family. Put on some music and dance. Drink water or eat a healthy snack. Take a walk. 8

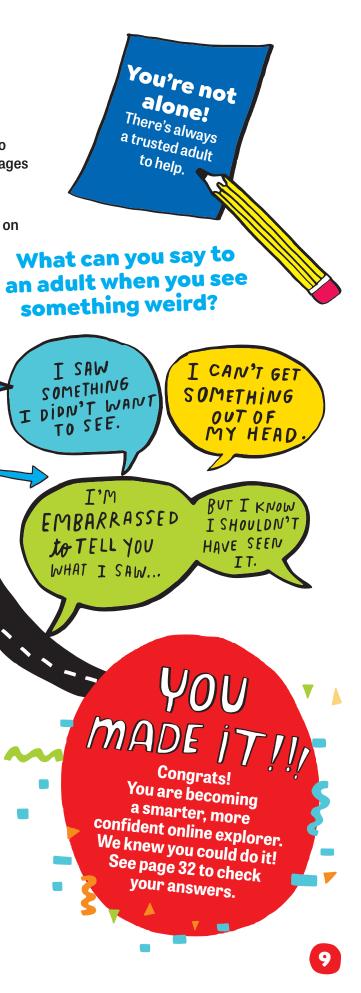

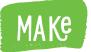

窈

graham

crackers

30 Serves Fairly Minutes 1 easy

dried

white

chocolate

chips

**COCONUT** 

shavinas

Z.

dried

cranberries

chopped

pinch of

0000

powder

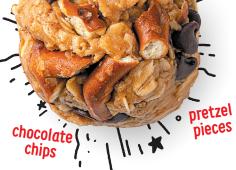

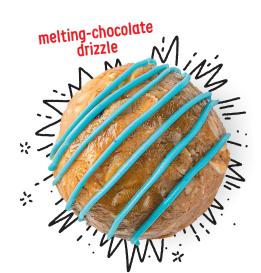

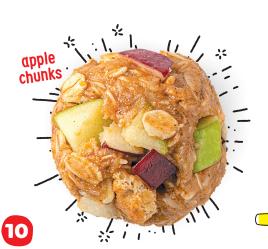

### Power up with these delicious bite-sized snacks.

- 1 In a large bowl, combine 1 cup rolled or old-fashioned oats, <sup>1</sup>/<sub>2</sub> cup nut butter, 1/3 cup **honey**, and a pinch of **salt**.
- 2 Stir in your favorite flavor additions.

Energ

- 3 Roll into balls and place on parchment paper.
- 4 Decorate with toppings if you wish.
- 🕒 Chill in the fridge or in a covered container. Serve with toothpicks.

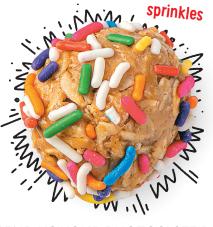

SEND US YOUR PHOTOS! SEE PAGE 32.

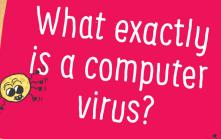

0

If a computer gets a virus, it won't start coughing or spike a fever—but what does happen is a real headache!

A computer virus is a program that can secretly install itself onto the machine. Usually, the virus connects first to the computer's operating system, which is sort of like its control center. The computer continues to run normally. But once the virus is there, it copies itself onto other programs and files.

Computer viruses contain sets of instructions for the computer to follow. They can cause a computer to lock out the owner or shut itself off. They can also allow thieves to break into files and steal information, like passwords and bank account numbers. And they can destroy important data. That superlong school paper or video you've been working on? A virus could wipe them out. Um, no thank you!

But here's the good news: There are software programs designed to

block viruses, and many computers come with this technology built in. What's more, inventors are improving these programs all the time! Because of that, it's important to make sure everything is up to date on your computer. (Luckily, your device can be set to update automatically.)

I THINK WE

BIT BY BIT.

You can take action too. Viruses usually get onto a computer when someone accidentally downloads an e-mail attachment or a file from an Internet link

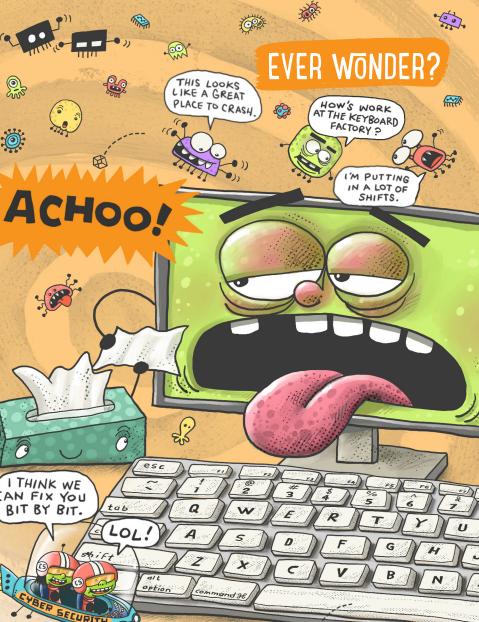

that's infected. Avoid links and websites you don't trust. And never download anything sent from someone vou don't know. Even if vou feel certain a file is safe, scan it with your security program before downloading to be extra sure.

By doing these things and staying alert, you can help fend off viruses and protect all the important stuff on your devices. And that's nothing to sneeze at!

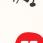

By Andrea Silen. Art by Jim Bradshaw

# GOOFUS & GALLANT

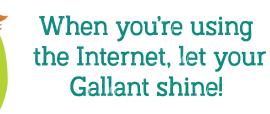

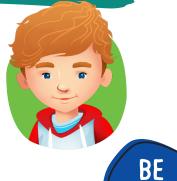

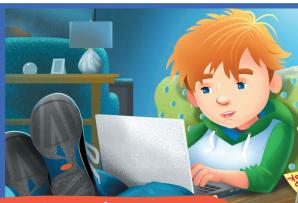

Goofus promised Kayden he wouldn't share the silly photo, but he shares it anyway.

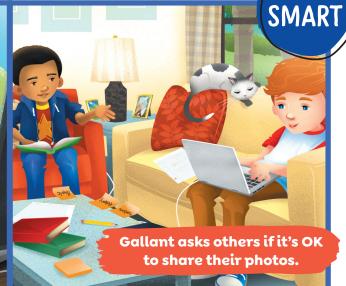

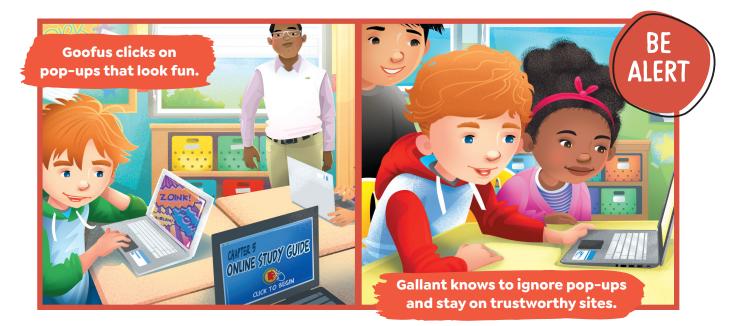

"I can't think of a new password," says Goofus. "I'll just use the dog's name, like I always do."

"Wow. Sam's e-mail is really dissing James. Not my problem," says Goofus.

<image>

"I don't need your help. I'll deal with this later," says Goofus.

**[**]2

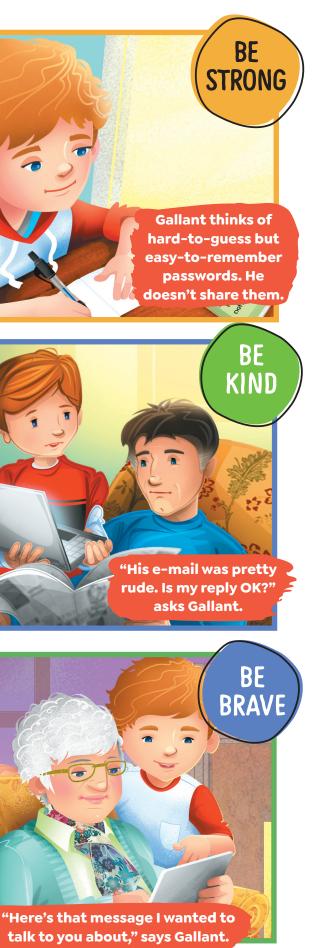

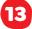

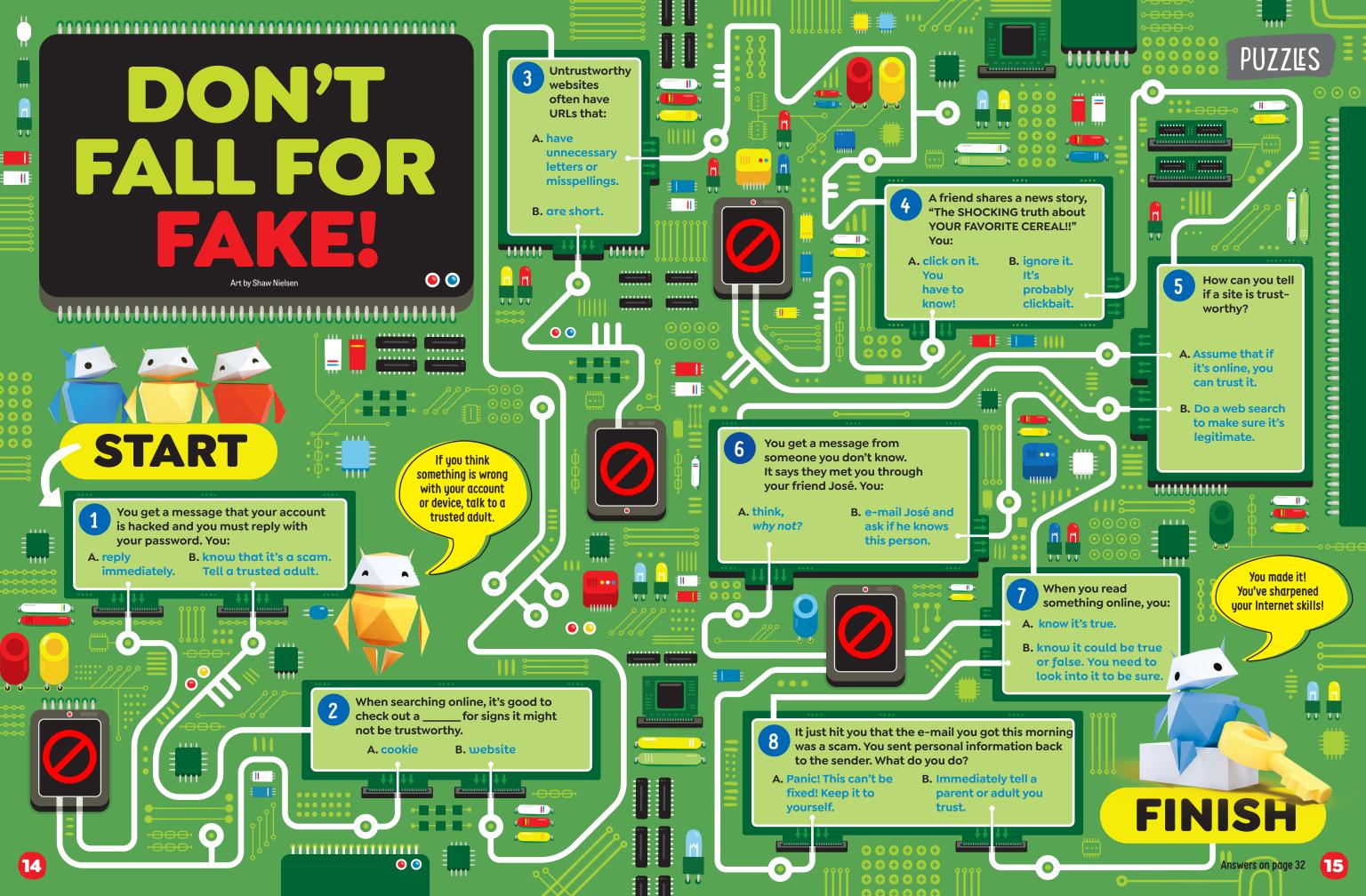

Nate faked right and dribbled left, driving toward the basket. He lined up his shot and took it. All net!

"Yes!" Nate high-fived one of his teammates.

Basketball was Nate's favorite sport. He loved games. He loved practices. And he especially loved teammate-vs.-teammate scrimmages like this one.

By Erin Guendelsberger

Art by Ellen T. Crenshaw

Nate switched to defense. He was covering the new kid, Shaun. Shaun was short. but he was fast, and his footwork was excellent. Shaun shot from the 3-point line. Miss! Nate clapped Shaun's back. "You'll get the next one," he said.

Nate knew how important teamwork was in basketball. Thev'd need it tomorrow when they played the Badgers.

When Nate got home, he went straight for the computer. It was Friday and he had no homework, which meant he got to do the other thing he loved-gaming!

He smiled as he signed into his favorite game. It was a multiplayer cooperative game where a team of five had to survivefinding food and water, handling local wildlife, and building shelters. It was epic. And Nate was good at it. Except in this world, he

was no longer Nate. He was Hero5959.

Some of Nate's friends played the game, but sessions were usually a mix of people Nate knew and people he didn't.

Today was no different. HulkSmash2424-that was his buddy, Marcus. PokeWin999-that was

### In this world, he was no longer Nate. He was Hero5959.

Joel, who lived next door. TreeMaster776. Unknown. The last name to appear made Nate chuckle-SharkSense61.

When the game started, it was clear that food was going to be a problem. A bear had stolen their reserves! Nate started the virtual chat:

Hero5959: Fishing, anyone? HulkSmash2424: 👏 SharkSense61: On it. Hero5959: I'll start 📥 PokeWin999: I'll find TreeMaster776: \*left game\*

Ugh! They were down one player.

Nate started a fire. Joel came back with water. Marcus netted two fish. Nothing from SharkSense61.

SharkSense61: Still trying.

They'd need more fish to survive until morning.

temember that people yo interact with online have

feelings too. Be kind!

Nate was getting ready to go fishing himself when a thunderstorm hit.

*Hero5959:* Need shelter stat! I'll get sticks! *PokeWin999:* Twine HulkSmash2424: Protecting

Nothing from SharkSense61. When the storm let up, it was almost dawn, and their health was dangerously low.

### *Hero5959:* Shark, any **(**?) SharkSense61: Not yet.

What? The game was going to end because some random dude couldn't use a fishnet?

### Hero5959: Come on, NOOB! Get with it!

As soon as Nate pressed *Enter*, he knew he shouldn't have. It was rude to call someone a noob, especially someone on your own team.

### SharkSense61: \*left game\*

Nate's team went on to win the game, but as Nate got ready for bed that night, he had a bad feeling in the pit of his stomach.

The bleachers were full when Nate walked into the gym the next morning. Owls vs. Badgers was a big match.

Nate lined up with his teammates as the buzzer

(Continued on next page)

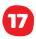

### (Continued from page 17)

sounded to start the first guarter. The tip-off went to the Owls, and soon Nate was dribbling toward the Badgers' net.

Nate passed to Shaun, but when Shaun tried to collect the ball, he tripped! The Badgers recovered and scored: 0-2.

"That's OK!" Nate called. As the guarter went on, things got worse. Nate noticed that Shaun in particular seemed off. It was like his enthusiasm had evaporated.

By halftime, the Owls were down, 8-14.

Nate sat next to Shaun on the bench to hydrate.

"Tough game," Nate said. "Yeah," said Shaun,

looking at his water bottle. Nate noticed the bottle was covered with sharks.

"Great stickers," he said. "Thanks," Shaun mumbled.

The third quarter was more of the same and ended with the Owls still behind. 12-20.

To start the final guarter, Shaun inbounded the ball to Nate. Nate dribbled down

### It suddenly made sense.

the court and passed back to Shaun. Shaun took the shot. Another miss.

Shaun looked so miserable that Nate draped an arm across his shoulder. "You'll get the next one."

"No, I won't." Shaun gave

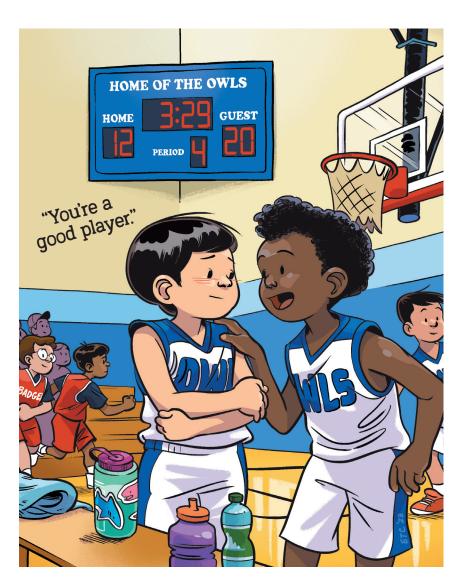

a half laugh. "I'm a noob." Shark stickers. Calling himself a noob. Could Shaun be SharkSense61 from the game?

It suddenly made sense. This was his fault.

"No," Nate said. "You're not a noob. You're a good player. Don't let anyone tell you otherwise—especially not some loudmouth who calls himself Hero."

"Hero?" Shaun said. "Do you mean . . ."

Nate nodded. "I'm sorry." "It's OK," said Shaun.

"It's not OK," said Nate. "But I know you've got this." He held up his hand for a fist bump. Shaun hesitated and then bumped back.

After that, things got better. Nate, Shaun, and their teammates rallied. Soon the score was 20-22.

With seconds left, Nate drove down the court. He saw an opening. He could try for a 2-pointer to tie the score. But Shaun was ready at the 3-point line.

Nate passed. Shaun shot. All net!

When he and Shaun fistbumped this time, there was no hesitation.

# which passwords

their passwords?

### **1.** Theo is a pet lover. Here are clues to his strong password:

- He has two dogs named Rusty and Dusty.
- He included the first letters of his dogs' names.
- · He used at least 2 special characters.

### Which of these is Theo's password?

- a. Ru\$Du\$drool&rule
- b. RsT&DsT2RokStarz
- c. Bow!Wow!Wow!24!

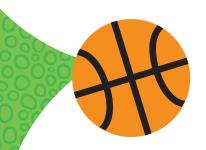

### 3. Prianka is very into sports.

### Here are clues to her strong password:

- Her favorite sports are basketball and tennis.
- She wanted to refer to both sports but not directly spell out their names.
- She included her high score of 27 points in basketball.

### Which of these is Prianka's password?

- a. Iplaytennisandbasketball27
- b. I'm#1@gamez\_with\_netz
- c. 10is\*Match#27@Hoops!

At computer camp, everyone must come up with a strong password. Read the tips below and each camper's clues. Can you figure out

### 2. Zoe is a food fanatic. Here are clues to her strong password:

- Zoe's favorite foods are pizza and sushi.
- She misspelled some words to make the password trickier.
- She used either & or + as a special character, but not both.

### Which of these is Zoe's password?

- a. Zoeluvstoeat:)
- b. Piza1&Sooshi#2Yum
- c. Passthepizza&sushi+

### Make It Strong

- Think of a fun phrase, such as a line in a movie, song, or book. Change some letters to numbers or special characters, such as !, %, or +.
- Make other letters uppercase and some lowercase.
- Be sure it's eight characters or more.
- Make a different password for every account you have.

Answers on page 32

19

WHAT NHAT ARE THE •••• 0  $\boxtimes$ READING 101 MRS. JONES'S  $\boxtimes$ MY MAIL CLASS DONT NEW MESSAGE SENDER: MYSCHOOL  $\sim$ FORGET! MRS. J TEST ON MONDAY SVBJECT : ACT NOW 3 MY FAMILY IS YOUR ACCOUNT IS EXPIRED. OUT OF TOWN ENTER YOUR INFORMATION BELOW. () ME NEXT WEEK. WHERE ARE Yov Going? BILL If this was your computer 3 HOW LONG WILL NAME : screen, could you spot the YOU BE GONE? AGE : C MRS.J dangers? Look at all the ADDRESS : E potential problems and pitfalls you should avoid. SFREE VR  $\boxtimes$ HEADSET CLICK HERE SHARKS FOUND IN LOCAL POOL! D Л 000 FIND OUT MORE 20

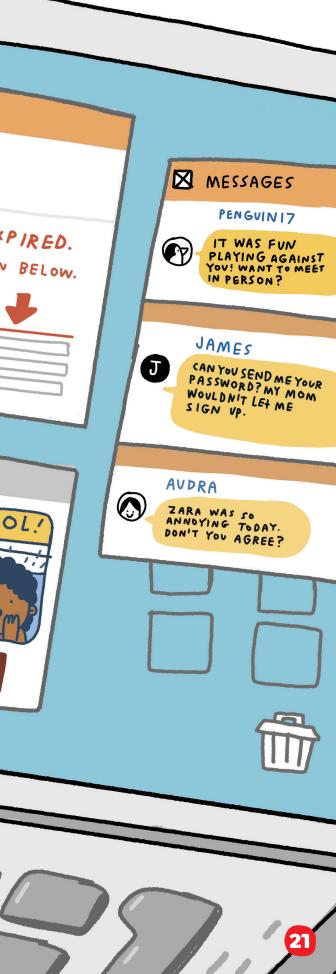

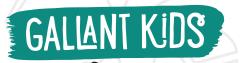

Technolo

**These kids** 

know it's cool

to be kind!

7;1:1:1:1

A Cool(ing) Device

### **BISHOP CURRY V** INVENTION: OASIS

Bishop invented **Oasis**, a carsafety device, when he was 10 years old. Oasis can check if a baby is in a parked car, and if so, the device blows cool air on them. Oasis also sends a text to the car's owner, and, if the baby isn't moved soon after, the device sends an alert to the police with the location of the car.

Bishop had heard about a baby who lived near him and died from being in a hot car. "I started writing down ideas to stop this from happening again," he said. It led to his creation of Oasis.

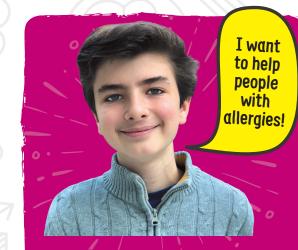

## Allergy Alert

### **GARY LESCHINSKY** INVENTION: A-WATCH

Gary invented the A-Watch when he was 14. Small sensors on the watch detect allergic reactions and contact a parent, school nurse, or whoever you set it to contact. "Like millions of kids, I have allergies to eggs and nuts," says Gary. In elementary school, he wanted to attend events like everyone else and be able to know what foods were safe for him. "Reactions can be life-threatening," he says, "and I realized that someone needed to invent a device that could detect reactions [to foods] in kids." Gary became that person!

### Timeless Treasure

### **EMMA YANG INVENTION: TIMELESS**

Emma invented Timeless, an app for people with dementia or Alzheimer's disease who have trouble remembering and organizing things. When Emma was around 8, her beloved grandmother was diagnosed with Alzheimer's disease. At 11 years old, Emma invented Timeless to help her grandmother and others like her remember names, faces, and other important information that can be forgotten with these conditions.

We should have emoiis with glasses

Glasses On!

### **LOWRI MOORE** ACTION: ASK FOR EMOJIS WITH GLASSES

Lowri wants kids younger than her "to not feel like they have to take their glasses off to be a princess or a hero," she says. Online, she saw that the only emojis with glasses are nerd, teacher, and granny. So, she's

written a letter to the president of the Unicode Consortium of big tech companies, which makes decisions about emoji standards. She asked that they start giving the choice of adding glasses to

I want to solve the problem!

I want to help people who have Alzheimer's.

HEDUL

Emma Granddaughter

GlassesOr

face emojis, like the options for hair and skin color. Her message to other kids? "If you believe in something, don't be afraid to ask for it. You can make a difference."

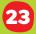

SEND US YOUR PHOTOS! SEE PAGE 32.

MAKe

Before you shut down for the night, put your device to bed!

# Smart Content of the second second se

Fabric

Scraps

Felt

Fabric Glue

 With a parent's permission, gather some old clothes, towels, blankets, or other **fabric scraps** that you can cut. (Paper works too.)

Cut some fabric large enough to wrap around your device. Leave extra space around the edges. Optional: Use fabric glue to attach two fabrics backto-back. 

- **3** Fold the fabric in half to create a sleeping-bag shape.
- Use Velcro or fabric glue to close the edges of the sleeping bag. (Use tape if working with paper.) Leave the top open!
- Cut facial features out of **felt** or a fabric of your choosing. Glue them to the sleeping bag to create a funny face.

Velcro

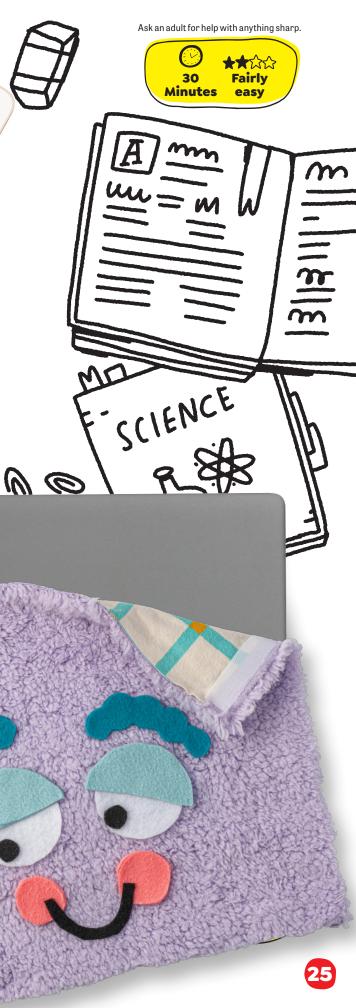

### ASK ARIZONA

Once I turn on my tablet, I can never turn it off. Have you ever had that problem? If so, do you have any suggestions?

-Too Much Tablet in Tennessee

# Screen-Time **Overload!**

By Lissa Rovetch Art by Amanda Morley

### Too Much Tablet,

Um, yes, I have had that problem! I'm sorry to say that screens are like potato chips to me. If I have a taste, I want more and more and more—and, well, you get the idea. But things are different at Maddy's house.

Maddy and I have been friends since we were Caterpillars. The daycare we went to divided kids into groups according to age. and the Caterpillars were the itsy-bitsy babies. So basically, we've known each other since before we could talk!

A year ago, Maddy's family moved two hours away, and for months, I begged my parents to take me for a visit. Finally, my dad had to drive to a conference in that direction

last week, so we arranged for me to spend the weekend at Maddy's.

Maddy and I were so excited that we had three different phone conversations planning the awesome stuff we'd do during our time together. I even made an official document titled "Maddy and Arizona's Fun List" to make sure we'd fit in all the fun we could during my visit.

### Maddy and I planned all the awesome stuff we'd do during my visit.

But you know how plans don't always work out

exactly as you'd hoped? The moment I stepped out of the car, Maddy greeted me with a huge hug. "You're here!"

After we said goodbye to my dad and I put my bags down in Maddy's bedroom, Maddy said, "Come on. There's something I can't wait to show you."

"What is it?" I asked, following her to the living room.

"This hilarious show I found online," she said. "It's a few kids making foods from whatever random things they have in the fridge."

"That sounds right up my alley," I said.

"I thought it would." Maddy grabbed her tablet and plopped down on the couch. "You have to watch one episode to see how funny it is."

The show was about three kids who called themselves The Kitchen Kids. They loved joking around and coming up with silly recipes. So, basically, it was a mix of humor and food—two things that are fairly impossible not to love.

We watched a few episodes of The Kitchen Kids, laughing our heads off.

And when those episodes were over, did we turn off the tablet and find some other fun stuff to do? What do you think?

"Hey, can I show you some new games on my

### Luckily, the next day, we squeezed in a few things to do from our Fun List.

tablet?" Maddy said. "Sure!" I said. I can't tell you how long we spent playing those games. It seemed that once we were in screen-time mode, we completely forgot about any other world.

And before long, the day we'd been looking forward to for months was over, and we hadn't done a single thing from our Fun List. Not ONE!

"I can't believe we spent so much time on my tablet!" Maddy said at bedtime.

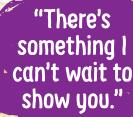

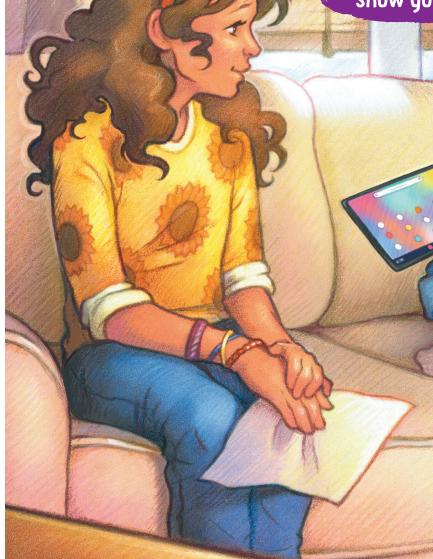

"I know!" I said, rubbing my eyes. "Tomorrow, let's leave the screen off and do stuff from our list."

Luckily, the next day, we were able to squeeze in a lot of fun things, like bike riding, crafting, and making up new words to our favorite songs. We even baked a batch of our very own cookies.

(Continued on next page)

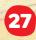

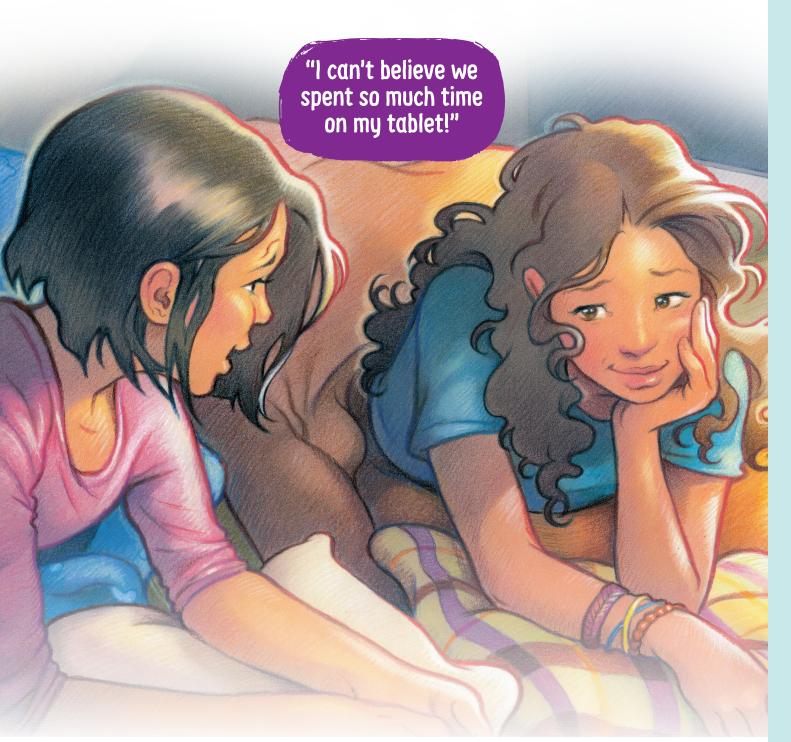

So, dear Too Much Tablet, my suggestion for how to turn off the tablet (or any other screen) is to make a plan and stick with it. If you've decided to watch one episode or to play to the next level of one game, shut the screen down as soon as it's

over. You could even set an alarm to remind yourself.

It may be hard to get off the couch at first, but I guarantee you'll feel much better if you come up with a balance. Spend more of your time talking to people, making music

or art, playing outside, reading, or doing some of your own cooking in the kitchen!

Ciao for now, Arizona

# PUZZES A KEY CODE

Use this keyboard to decode the answers to these riddles.

• For the first two riddles: change each letter to the one change each letter to the found on the RIGHT of it on one on the LEFT of it on the keyboard.

• For the third riddle: the keyboard.

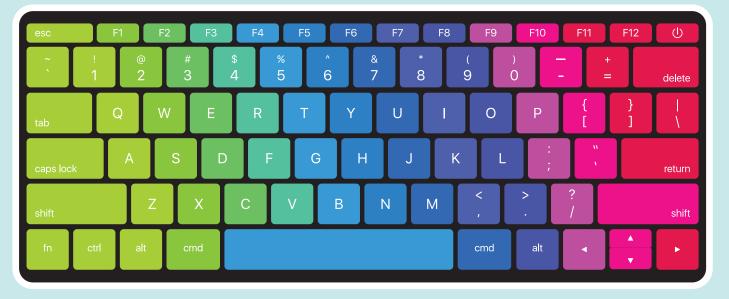

**1.** What is a star's favorite part of a keyboard? **Look 1 key RIGHT on the keyboard.** 

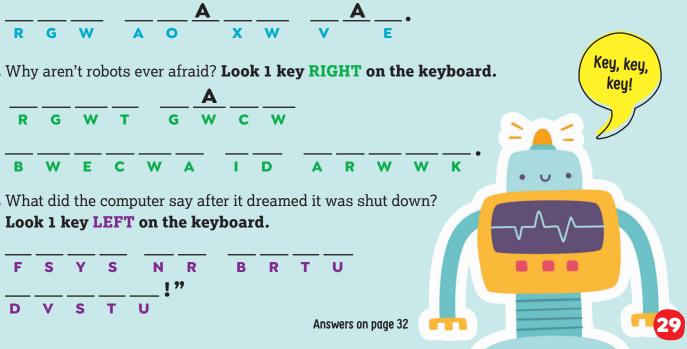

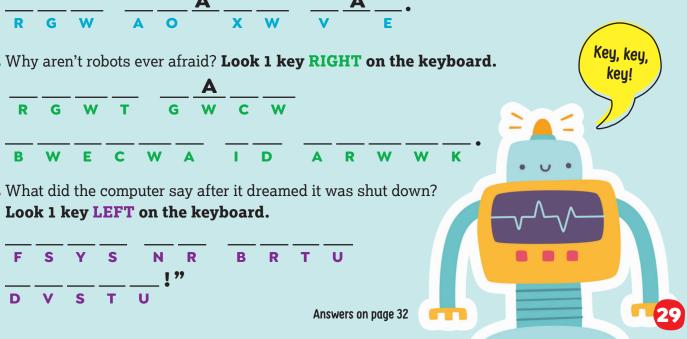

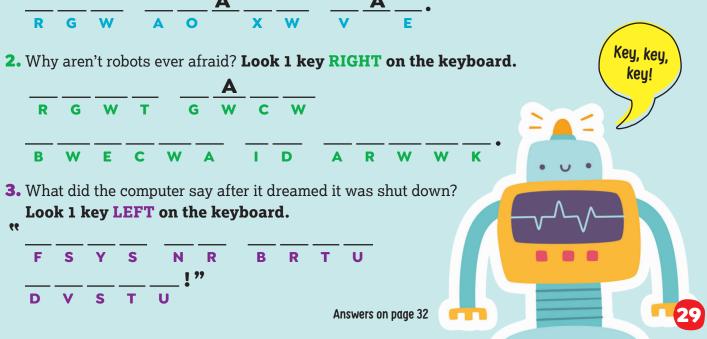

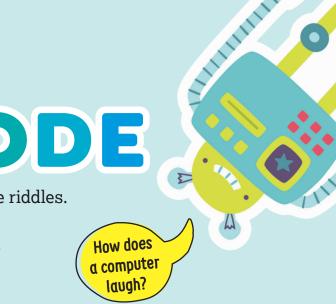

### DEAR HIGHUGHIS

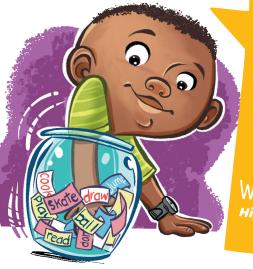

My parents Say I'm addicted to screens, and I don't disagree. What do I do? Highlights Reader Virginia

Computers, tablets, and phones are fun to use because they let us do things easily. Playing a game on a phone can be easier than reading a book or playing outside. But it's important to have a balance of healthy activities in our lives.

You can make it fun to choose activities by creating an activity jar. Write down things to do on slips of paper, then put them into a jar. Ideas might include drawing, playing with friends, learning a new hobby, taking care of a pet, practicing a sport, or playing an instrument.

When you want to spend time away from screens, pull an activity out of the jar and do that instead.

Ask your friends or parents for more ideas. You might even find that you don't miss electronics after you try new things! My mom is always on her phone. I want to spend more time with her. Highlights Reader (by e-mail)

Your mom may not realize how you feel. Ask her if there's a time when you two can sit down to talk about something that's on your mind. You could start the conversation by saying something like, "I love when we do things together. I know you're busy, but can we find a way to spend more time together?" Here are a few ideas you could talk over:

• Start a daily "team" routine, like washing dishes together. Chores can be a great time to talk, sing, or tell jokes.

• Choose one night a week to do something fun together.

• Find 15 minutes every evening to talk about each other's day.

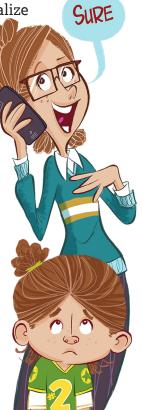

On an app for kids, one friend wants my password. I say no, but he keeps asking. Highlights Reader

(by e-mail)

Good for you for knowing not to share passwords, even with people you know.

When you say no, be firm. Maybe add something like, "It's not OK to share private information." And then change the topic. You don't have to explain why or get him to understand. If he is a real friend, he will respect your decision.

Talk with your parents about this too. They need to know what is happening so they can help you stay safe online.

My dad wants me to play cello for people on a video call. I want to make him happy, but I don't want to do it. Regina

Virginia

### **ADVICE FROM YOU**

I want to play video games, but my siblings hog the TV.

Kain California Maybe you could set a timer. Everybody gets the same amount of screen time. Brielle Age 9 • New Hampshire It can be hard for people to share. Maybe you all can Set up a schedule. Grace Age 12 • Oklahoma

30

A kid is bullying me on the Internet. What Should I do? Highlights Reader

We're sorry this is happening. We hear from many kids who are bullied—you are not alone!

We hope you'll talk to a parent or another adult you trust right away. They can listen to what's going on and help you figure out the best steps to take.

Bullies want attention. Try to ignore them, and if possible, avoid the platform they're using. On some apps or platforms, you can change privacy settings, block messages, and even report bullies. An adult can help with this.

Remember that this behavior reflects badly on the bully, not on you. Keep talking with the adults in your life until this is resolved.

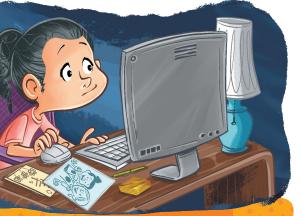

Maybe you could prerecord a video and show them that.

Age 10 • Kentucky

### Write to us at Letters@Highlights.com or by postal mail (see page 32).

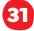

### Highlights for Children Be Internet Awesome.

CEO: Kent Johnson Business Development: Sarah Hooks EVP, Product Development: Mary-Alice Moore VP, Executive Editorial Director: Liz Van Doren Senior Creative Director: Marie O'Neill Editors: Joëlle Dujardin, Marlo Scrimizzi Creative Director: Patrick Greenish, Jr. Design: Kelley Lanuto Consulting Editor: Laura Galen Craft and Recipe Editor: Madison Gepper Managing Editor: Rebecca Roan Copy Editor: Caitlin Conley Senior Production Artist: Dave Justice Pre-Media Specialist: Bonnie McCormick

Business Offices: 1800 Watermark Drive, P.O. Box 269, Columbus, OH 43216-0269. Copyright © Highlights for Children, Inc., Google, LLC. Printed by LSC Communications, Danville, KY.

 U.S. Postmaster: Send address changes to Highlights for Children, P.O. Box 5878, Harlan, IA 51593-5378. Canada Post: Publications Mail Agreement No. 40065670. Return undeliverable Canadian addresses to P.O. Box 99 Stn. Main, Milton, ON L97 929.
 To order, make a payment, change your address, or for other customer-service needs, such as changing your contact preference, please contact us:

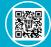

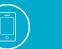

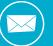

**Highlights.com** 

1-800-255-9517 P.O. Box 5878

Harlan, IA 51593-5378

Front Cover Art: Steph Ramplin

# Let's Hear from You!

We'd love to know how you're doing with your Be Internet Awesome magazine. Do you have your own questions or tips? A photo of your craft or recipe to share?

Use the QR code on the next page to print out a pledge you can decorate. Send a photo of it if you'd like!

**How to Reach Us:** 

Highlights 803 Church Street Honesdale, PA 18431

Share section at HighlightsKids.com

Letters@Highlights.com

And for more activities, visit Highlights.com /InternetSafety

Answers

BACK COVER
Spot the Impostor

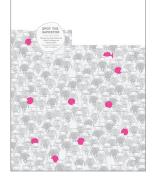

PAGES 2-3 Web Words 101 1. B 2. A 3. C 4. B 5. C 6. C 7. B 8. A 9. C 10. A 11. C PAGES 4–5 Hidden Pictures

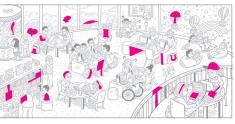

PAGES 6–9 **Online Explorers' Guide** What are signs it's a scam? All of the above. Which URLs are fake? 1, 3, 4, 6 What should you never share online? Your password, e-mail, full name, home address and phone number Which passwords are weak? password, 123456, ABC123, Goofus

PAGES 14-15 Don't Fall for Fake! 1. B 2. B 3. A 4. B 5. B 6. B 7. B 8. B

PAGE 19 Which Passwords Pass? 1. A 2. B 3. C

PAGE 29 **A Key Code 1.** The space bar. **2.** They have nerves of steel. **3.** "Data be very scary!"

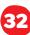

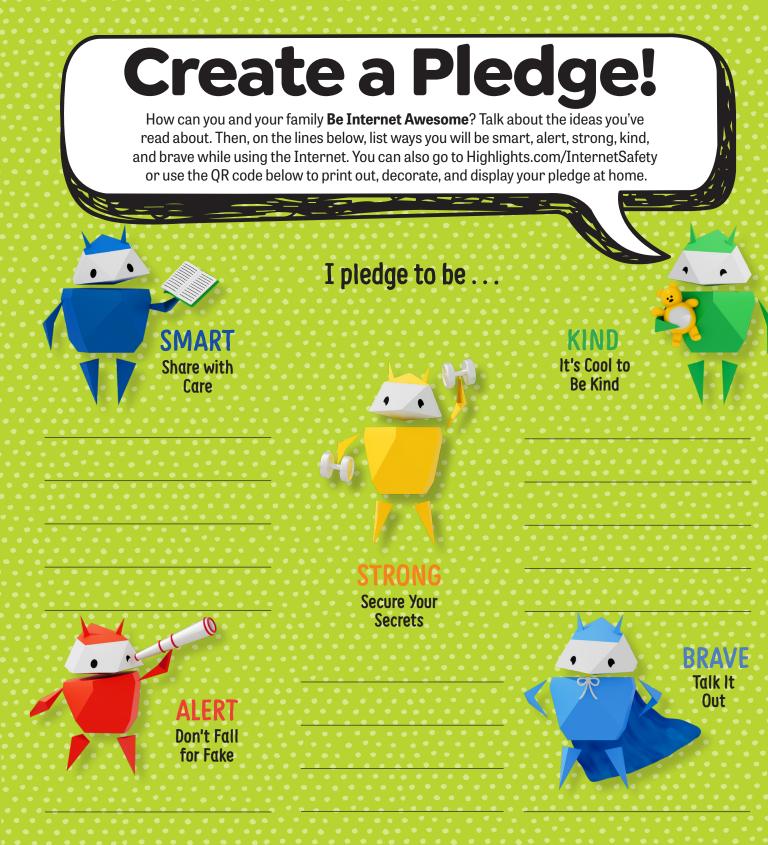

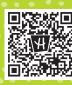

Highlights.com/InternetSafety

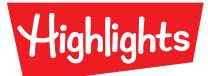

Highlights for Children 1800 Watermark Drive Columbus, Ohio 43215

Change Service Requested

PRSRT STD US POSTAGE PAID DANVILLE, KY PERMIT NO. 332

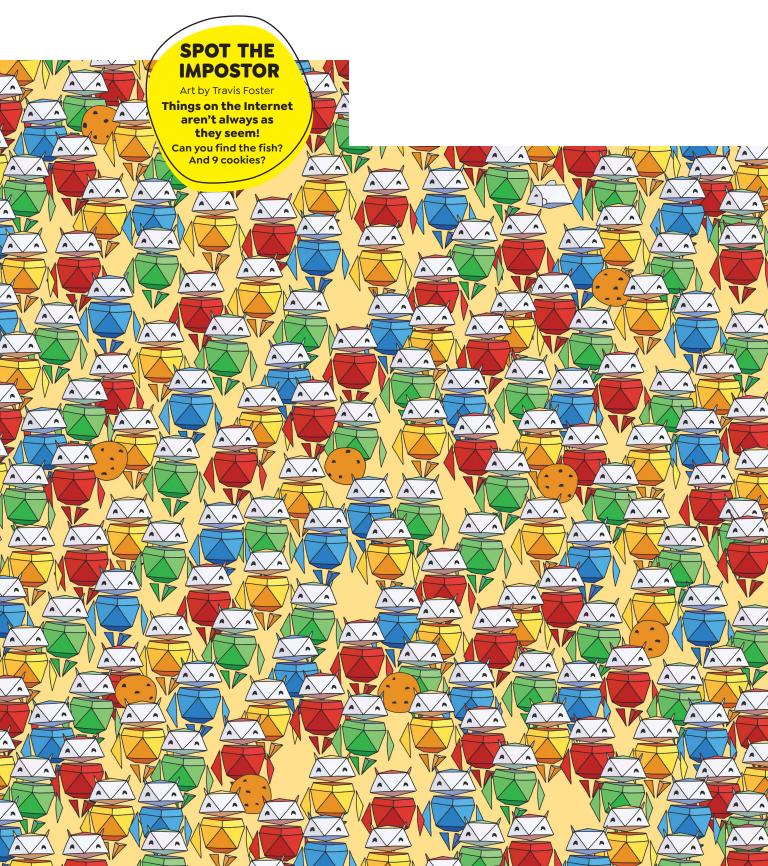